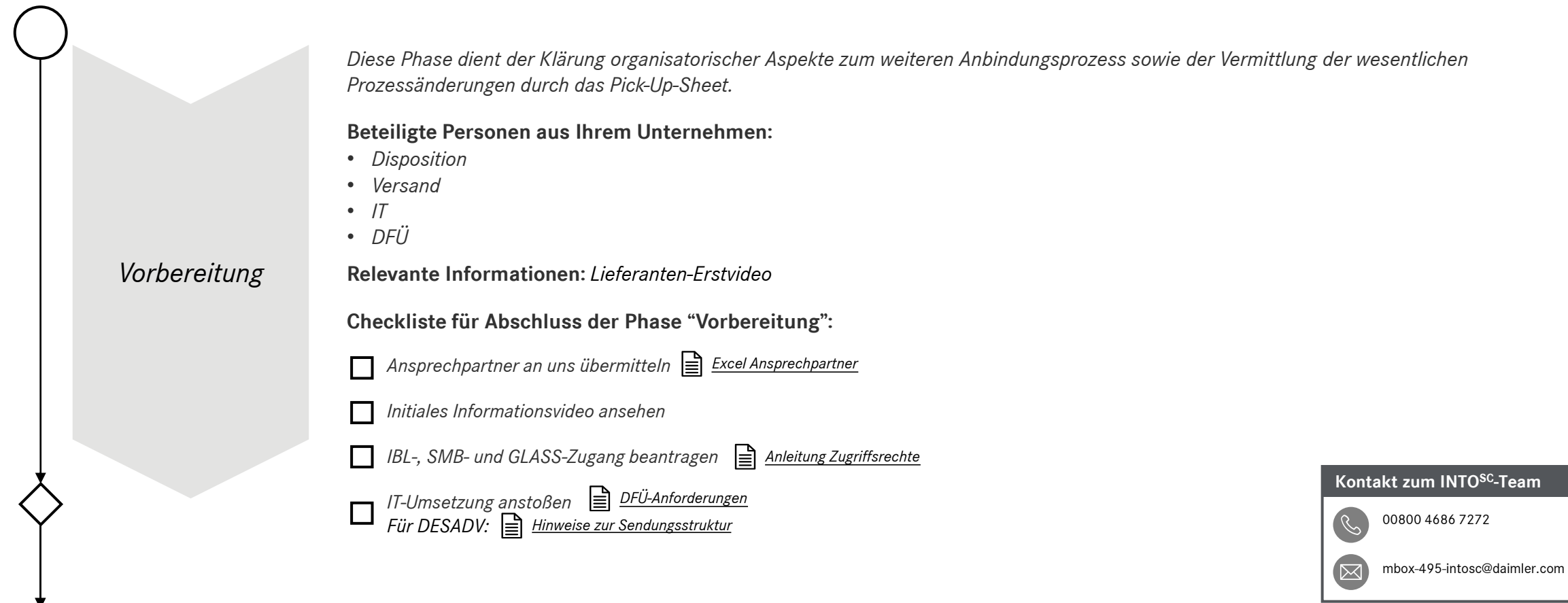

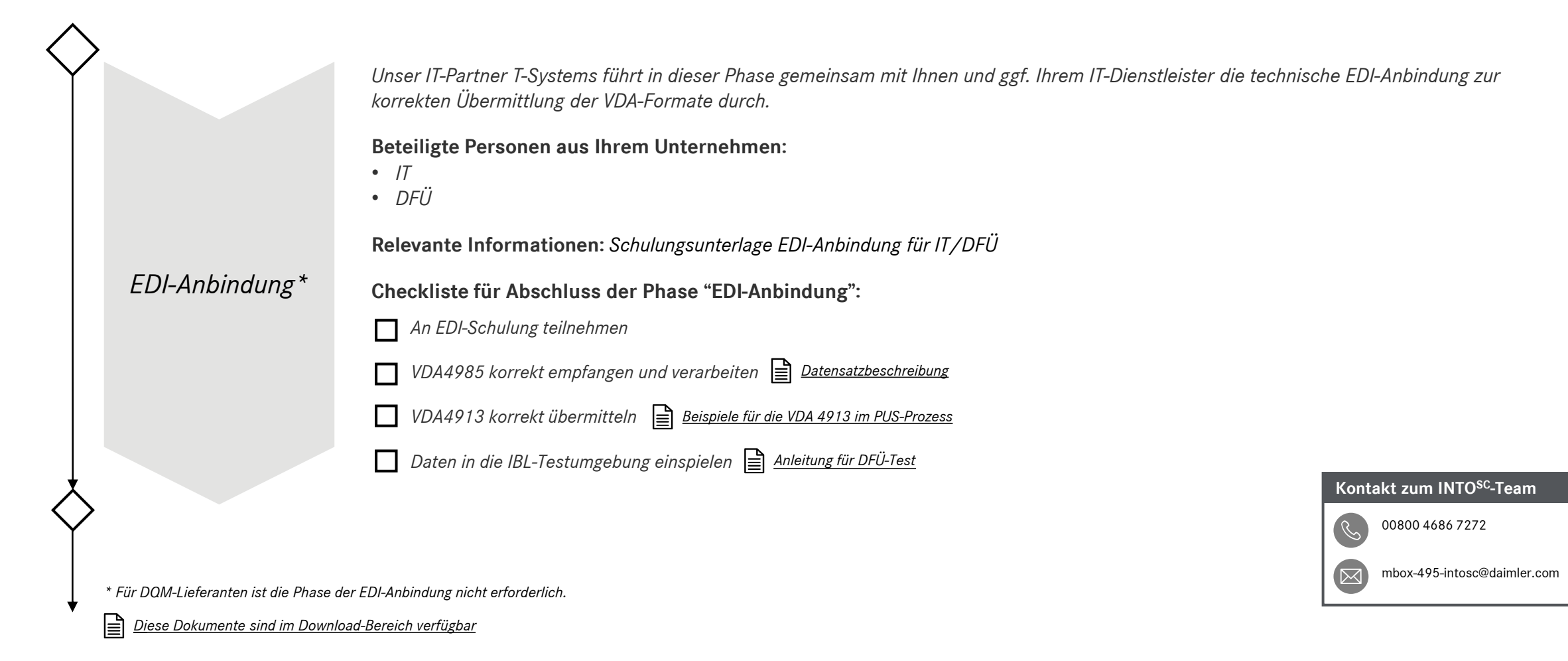

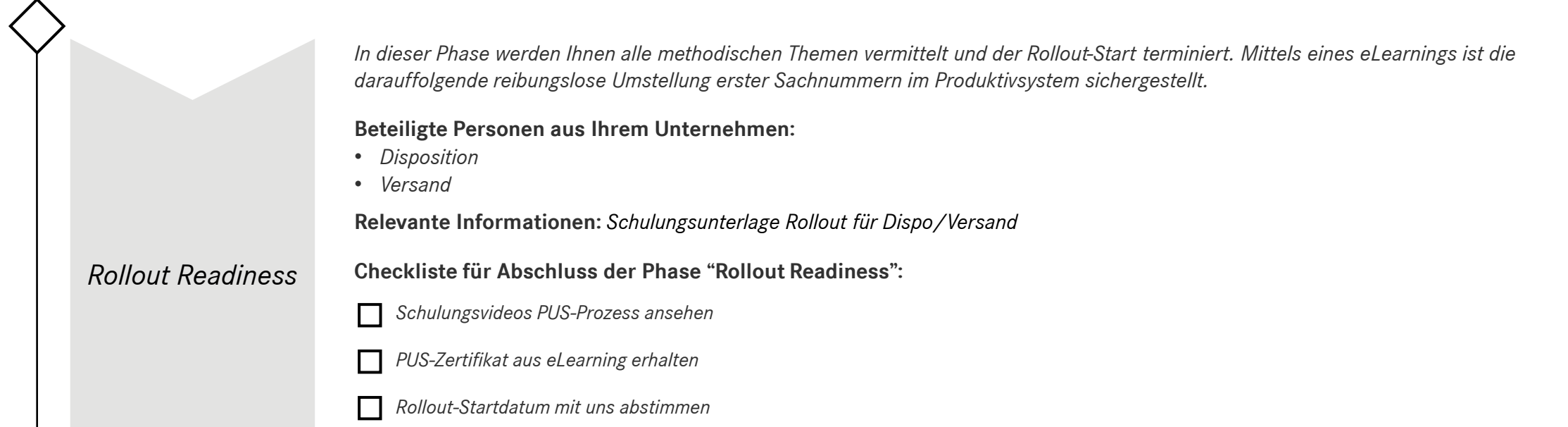

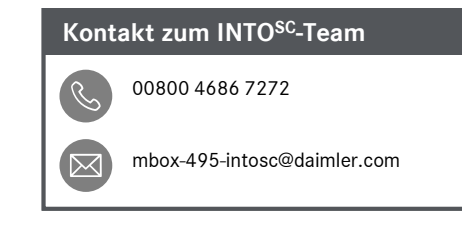

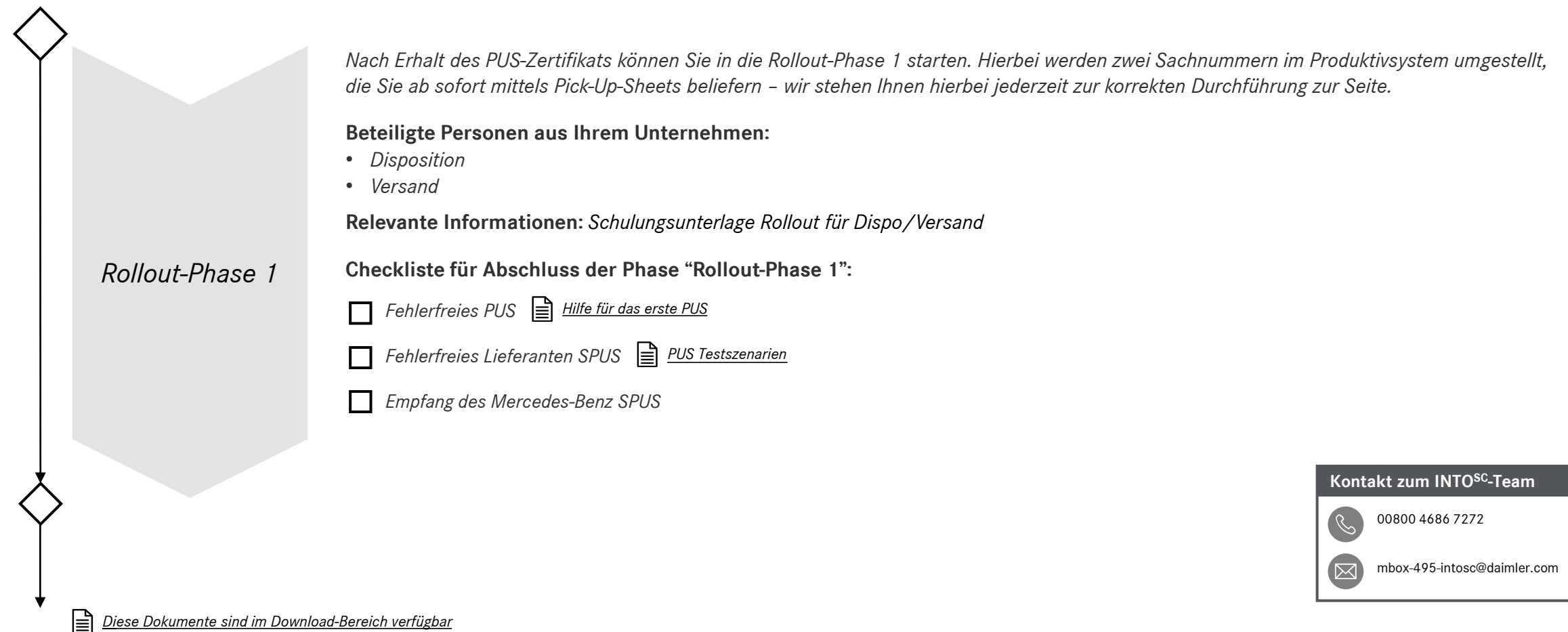

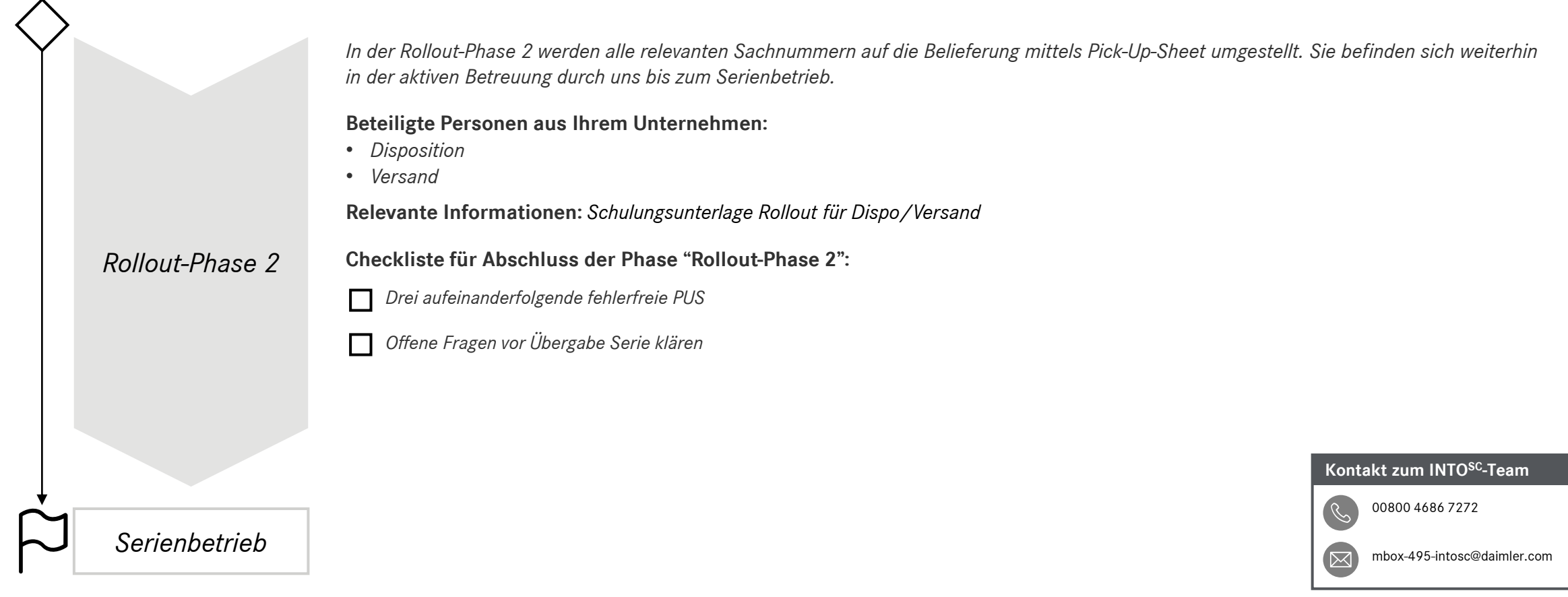

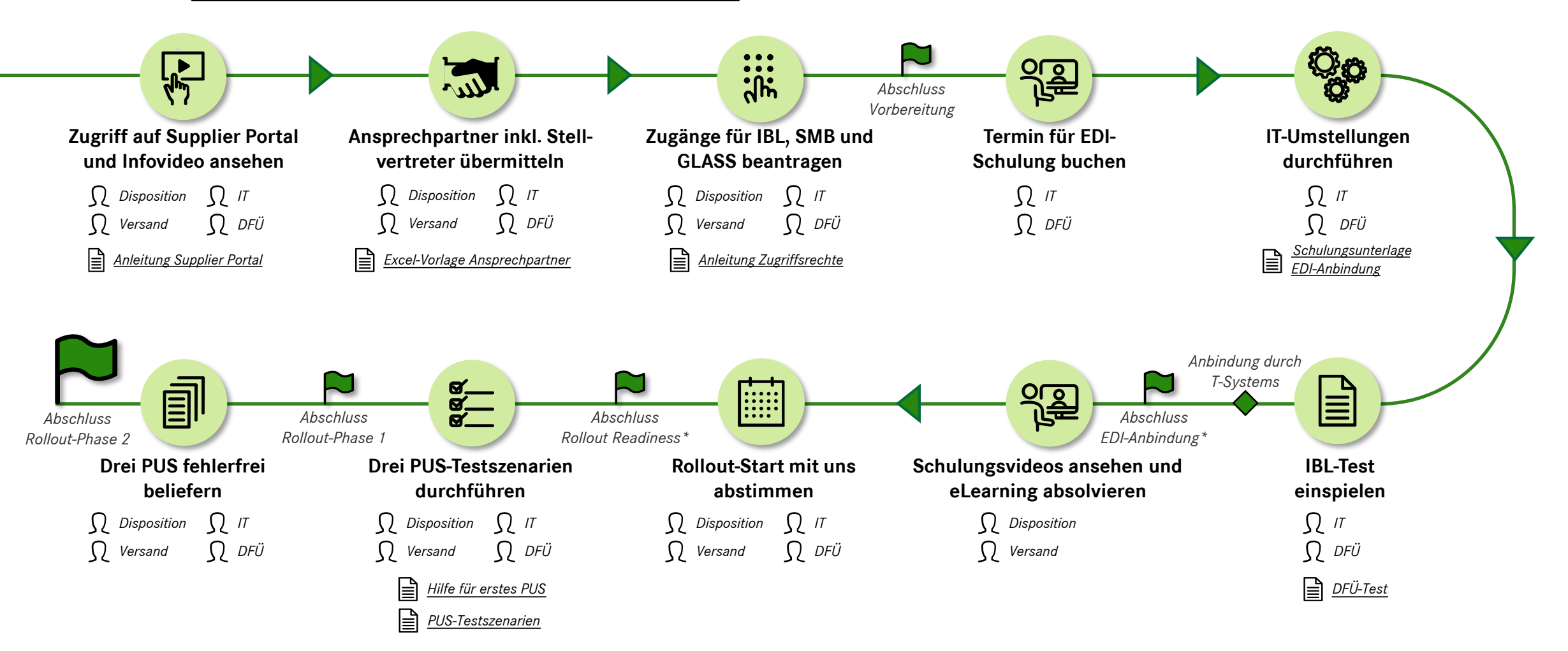

 $\mathbb{R}$ *Diese Dokumente sind im [Download-Bereich](https://supplier-portal.daimler.com/docs/DOC-2685) verfügbar* *\* Die Bearbeitung der Phasen EDI-Anbindung und Rollout Readiness kann teils parallel erfolgen.*